# Release Notes LANtools 10.70 Rel

## Inhaltsübersicht

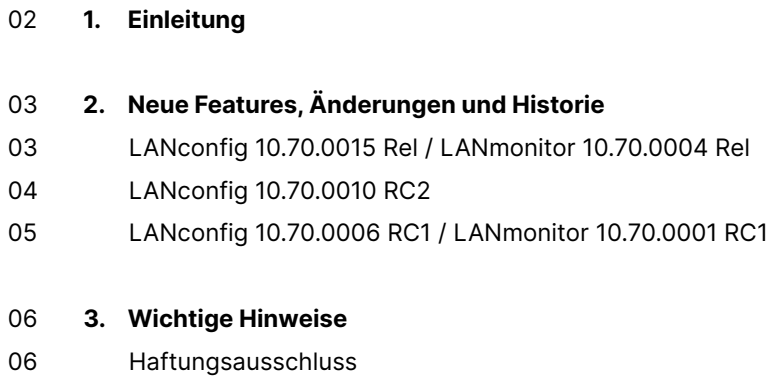

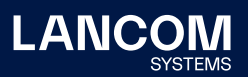

## <span id="page-1-0"></span>1. Einleitung

Mit den LANtools bietet LANCOM einen umfangreichen Satz an kostenfreien Management- & Monitoring-Tools für eine detaillierte Konfiguration und Überwachung von LANCOM Geräten.

Dieses Dokument beschreibt die Neuerungen der LANtools Version 10.70 Rel sowie die Änderungen zur Vorversion.

#### **Hinweis**

Die LANCOM LANtools unterstützen die Microsoft Betriebssysteme Windows 7, Windows 8, Windows 10, Windows 11, Windows 2008 Server, Windows Small Business Server 2011, Windows Server 2012, Windows Server 2012 R2, Windows Server 2016 swie Windows Server 2019 (alle jeweils in 32- und 64-Bit Versionen).

Ab Windows Vista und Windows 2008 Server finden Sie die Benutzerdaten unter \Users\BENUTZER\AppData\Roaming\LANCOM\ und die Programmdaten unter \ProgrammData\LANCOM\.

Bei einem Upgrade auf eine Version 8.50 oder neuer werden vorhandene Benutzerund Programmdaten in die entsprechenden Ordner verschoben.

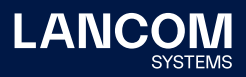

## <span id="page-2-0"></span>2. Neue Features, Änderungen und Historie

## **LANconfig 10.70.0015 Rel / LANmonitor 10.70.0004 Rel**

#### **Korrekturen / Anpassungen**

#### **LANconfig**

- → Im Dialog zur Registrierung einer Software-Option führte die im LANconfig hinterlegte Webseiten-URL nicht zum Registrierungsformular auf der LANCOM Webseite.
- → BPJM-Regeln konnten auch auf LANCOM Geräten angelegt werden, welche die BPJM-Funktion nicht unterstützten.
- → Obwohl im LANCOM ISG-5000 max. 16 logische Netzwerke erstellt werden können, wurden nur 10 LAN-Schnittstellen im LANconfig angeboten.
- → Obwohl die BPJM-Funktion im LANCOM Router mit der zugehörigen Software-Option freigeschaltet wurde, zeigte LANconfig diese nicht in den Eigenschaften eines Gerätes als verfügbare Option an.
- → Wenn in der Konfiguration einer Firewall-Regel als Verbindungs-Ziel der BPJM-Filter ausgewählt wurde, zeigte LANconfig das Ziel in der Regel-Liste als, Beliebig' an.

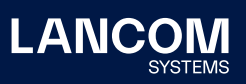

## <span id="page-3-0"></span>**LANconfig 10.70.0010 RC2**

## **Korrekturen / Anpassungen**

#### **LANconfig**

→ In der Konfiguration von IKEv2-VPN-Verbindungen war das Drop-Down-Menü zur Auswahl des Routings deaktiviert, wenn der IKE Config Mode ausgeschaltet war.

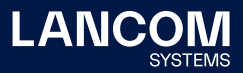

## <span id="page-4-0"></span>**LANconfig 10.70.0006 RC1 / LANmonitor 10.70.0001 RC1**

## **Neue Features**

→ Unterstützung für LCOS 10.70

## <span id="page-5-0"></span>3. Wichtige Hinweise

## **Haftungsausschluss**

Die LANCOM Systems GmbH übernimmt keine Gewähr und Haftung für nicht von der LANCOM Systems GmbH entwickelte, hergestellte oder unter dem Namen der LANCOM Systems GmbH vertriebene Software, insbesondere nicht für Shareware und sonstige Fremdsoftware.

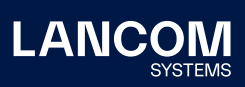

LANCOM Systems GmbH Adenauerstr. 20/B2 52146 Würselen | Deutschland [info@lancom.de](mailto:info%40lancom.de?subject=) [www.lancom-systems.de](http://www.lancom-systems.de)

LANCOM, LANCOM Systems, LCOS, LANcommunity und Hyper<br>Integration sind eingetragene Marken. Alle anderen verwendeten<br>Namen und Bezeichnungen können Marken oder eingetragene<br>Marken ihrer jeweiligen Eigentümer sein. Dieses Do schaften. LANCOM Systems behält sich vor, diese jederzeit ohne Angaben von Gründen zu ändern. Keine Gewähr für technische Ungenauigkeiten und / oder Auslassungen. 09/22